## SAP ABAP table CCGLS WB SHLP REP GENVAR {EHS: LWB Search Help Structure for Report Generation Variant}

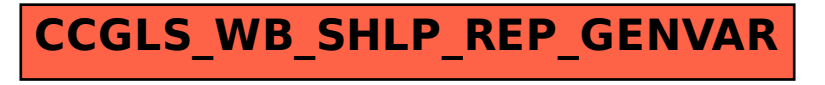